/  $\star$ 

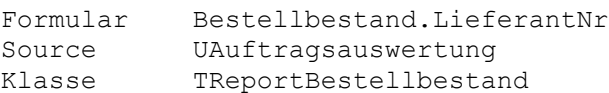

Seitenkopf

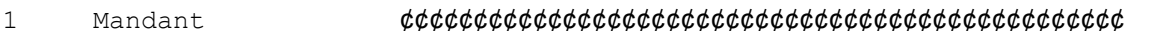

Rumpf 1

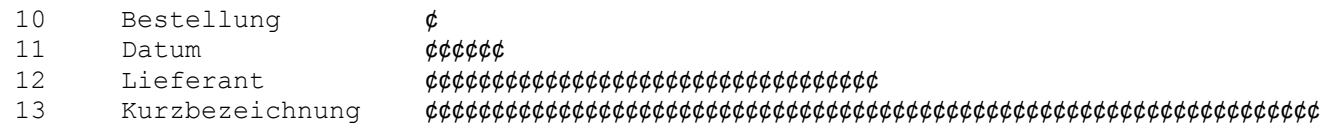

## Rumpf 2

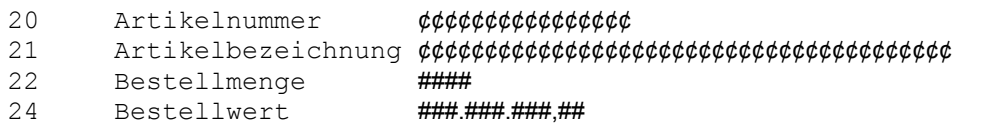

## Rumpf 3

30 Bestellsumme Bestellwert ###.###.###,##

## Seitenkopf/-fuß/Formularfuß

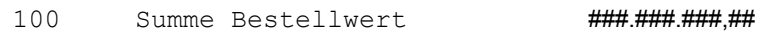

## \*/

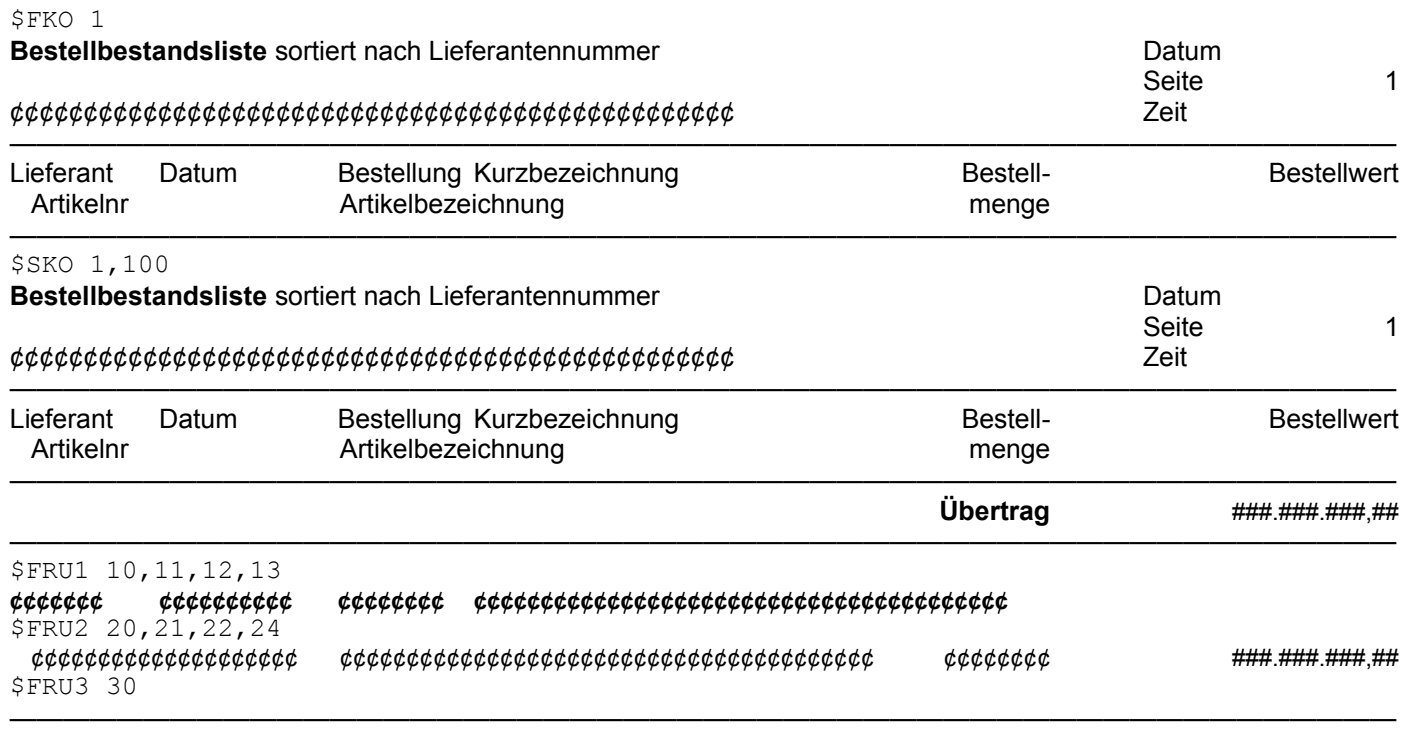

**Bestellsumme** ###.###.###,##

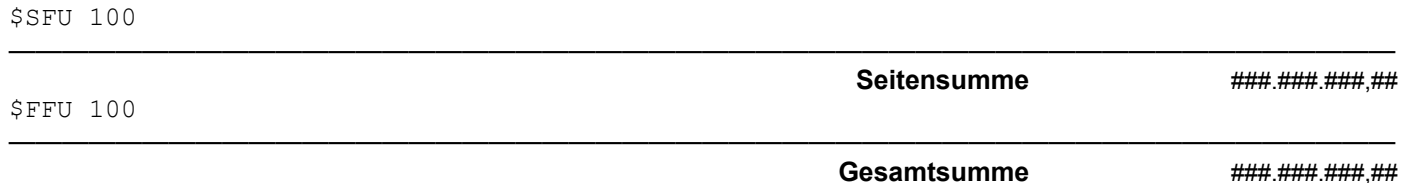